## Which animation number chose when you create an item in MyMeets ?

Info from Tama Town <https://tamatown.com/downloads/>

*Description: Fan-made app that allows you to customize a partner for your Tamagotchi Meets to marry and gain access to items and gotchi points immediately. TamaTown.com did not create MyMeets. For questions contact @Bolter#7401 on Discord or email my.meets.tmgc@gmail.com*

## *Credits:*

*Bolter#7401 author of MyMeets V2 Lemon#1607 of Discord for asset updates to MyMeets V1 and technical collaboration! Mr. Blinky for providing Station Games and Station Wallpapers*

*\*\*DISCLAIMER: The author is not responsible for broken devices/data resets.*

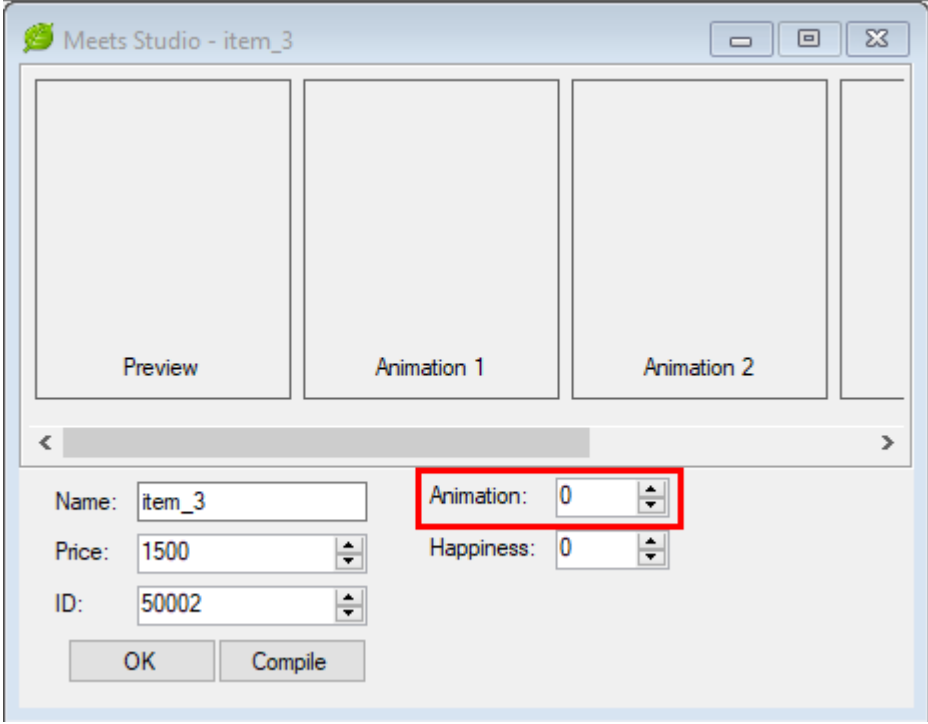

Depending on the number you choose here, **the animation will be different** in the tama.

There are up to 4 different images in an animation, which I will refer to as 1, 2, 3, 4.

I recommend using a small canvas (like 30/40 px) as the object will move in your tama screen.

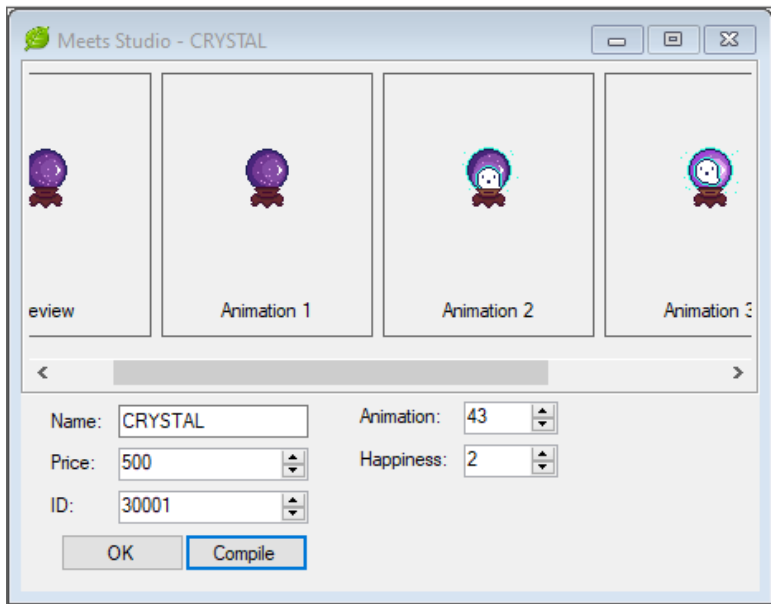

## *Exemple :*

*This pixel drawing is 36 px by 36 px*

- 1 : Your tama looks at 1 and is happy
- 2 : Merry Christmas animation
- 3 : Teddy bear animation
- $4:1$  appears + smoke + 1 + smoke + 2

## 5 : I had a bug with a blue screen and had to remove the battery from my tama to reset the *screen - I didn't test it again*

- 6 : 1 flies in the air with tama on top
- 7 : 1 / 2 appears on tama's head
- 8 : the object get duplicated :  $1 2 / 3 4$
- 9 : object get duplicated and becomes an army
- 10 : swimming pool animation tama jump in the object and water splashes
- 11 : transformation from 1 / 2 -> 3
- 12 : your tama is seated, 1 + 2 are flying in the air
- 13 : tama flying with the object
- 14 : object moving and music notes
- 15 : black background and object get duplicated
- 16 : black background with 1 / normal background with 2 => animation get repeated several times
- 17 : 1 -> smoke -> 2 that flies off and 1 stays on the ground
- 18 : tama kisses the object (little lightning bolts) :  $1 + 2$  arrives from right side of screen
- 19 : 2 and 3 come from 1 and fly off
- : 1 +3 on screen then 1 become 2 and fly off
- : tama jumps on 1 and 2 then the tama flies off
- :Tama is hiding behind 1 and dreams of 3 2 4 at the same time
- : 1 gets duplicated and the double flies off, then 2 appears
- : 2 on top of 1 then 1 alone
- : 1 + tama dreams of 2 then dreams of 3
- 26: music notes (music box animation)
- : music notes
- : your tama is hanging from 1 and flying in the air
- 29 : tama is dreaming from 2, then  $1 + 3$
- : 1 is flying and the Tama is following running from left to right and right to left
- : 1 and 2 are flying with the Tama behind
- : 1 becomes 2 and 1 flies off to the city sky
- : 1 and 2 fly in the air and your tama's friend comes
- : Tama is on 1 and is driving from left and right (car animation)
- : 1 turns around your tama while your tama is looking
- : ball game animation
- : 1, 2, 3, 4 are coming from 1 and then go back to 1
- : Tam:a is turning around 1
- : 1 and 4 are in the airs and 1 is tilted
- 40: 1 is rolling on the ground with tama
- : 1 get duplicated
- : harmonica animation
- : 1 appears and tama dreams of 2 then 3 then 2
- : 1 flyes with stars around and tama is happy
- : friends come with 1 then 1 is duplicated in 2, 3, 4
- : 1, 2 and 3 on top of each other then smoke and 4
- : 1+1 then 2 comes out and then they get duplicated